## Data Visualization in ggplot

Brynn Sherman [brynns@sas.upenn.edu](mailto:brynns@sas.upenn.edu) August 10, 2023

https://r-graph-gallery.com/137-spring-shapes-data-art.html

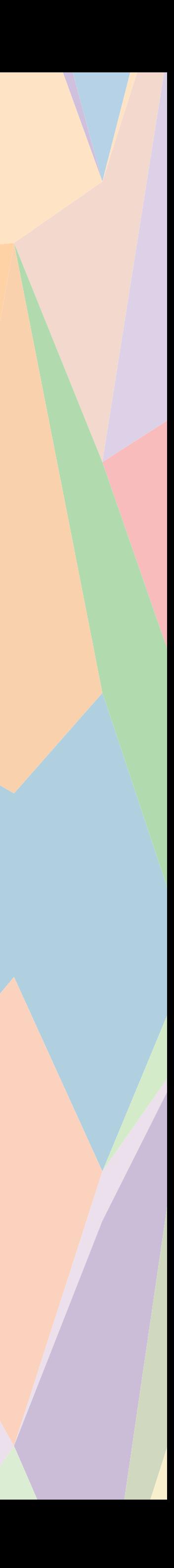

# What do you look for in a good plot?

- 
- 
- 
- 
- 
- 
- - - -

# What do you look for in a good plot?

Legibility (large enough fonts)

Labeled axes (+ legends, when appropriate)

Colors that help the interpretation

- 
- 
- 
- 
- 
- 
- - - -

Axis scales that make sense

Using the right kind of plot for your data

# ggplot

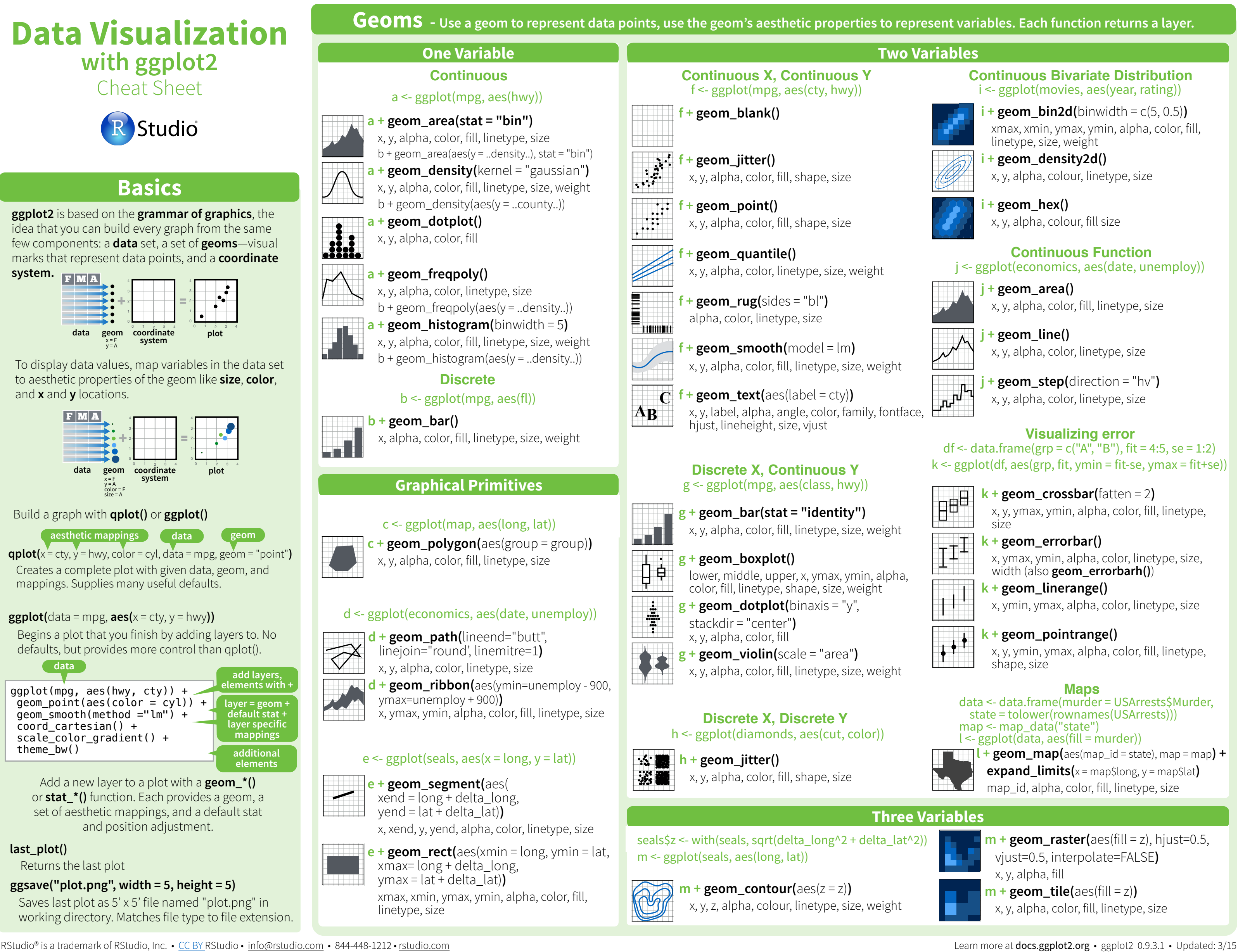

**Continuous** a dia <del>1991 - Kabupatén Indonesia.</del><br>Kabupatén Sula

#### Build a graph with **qplot()** or **ggplot()**

To display data values, map variables in the data set to aesthetic properties of the geom like **size**, **color**, and **x** and **y** locations. + 2

#### **plot data geom coordinate ggplot(**data = mpg, **aes(**x = cty, y = hwy))

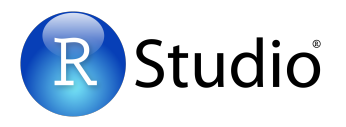

## **Basics**

**ggplot2** is based on the **grammar of graphics**, the idea that you can build every graph from the same few components: a **data** set, a set of **geoms**—visual **Basics** marks that represent data points, and a **coordinate**  system. **F M A** 

**One Variable**

**a + geom\_area(stat = "bin")**

**a+ geom\_dotplot()** x, y, alpha, color, fill

#### c <- ggplot(map, aes(long, lat)) **x**  $\infty$  <- ggplot(map, aes(long, lat)) **g + geom\_boxplot()** lower, middle, upper, x, ymax, ymin, alpha, color, fill, linetype, shape, size, weight

**a + geom\_freqpoly()**

x, y, alpha, color, linetype, size

Begins a plot that you finish by adding layers to. No **t** provides more control than qplo defaults, but provides more control than qplot().

ereates a complete plot with given data, g<br>mappings. Supplies many useful defaults. Creates a complete plot with given data, geom, and  $\mathsf{qplot}(x = \mathsf{cty}, y = \mathsf{hwy}, \mathsf{color} = \mathsf{cyl}, \mathsf{data} = \mathsf{mpg}, \mathsf{geom} = \mathsf{``point"})$ **aesthetic mappings data geom**

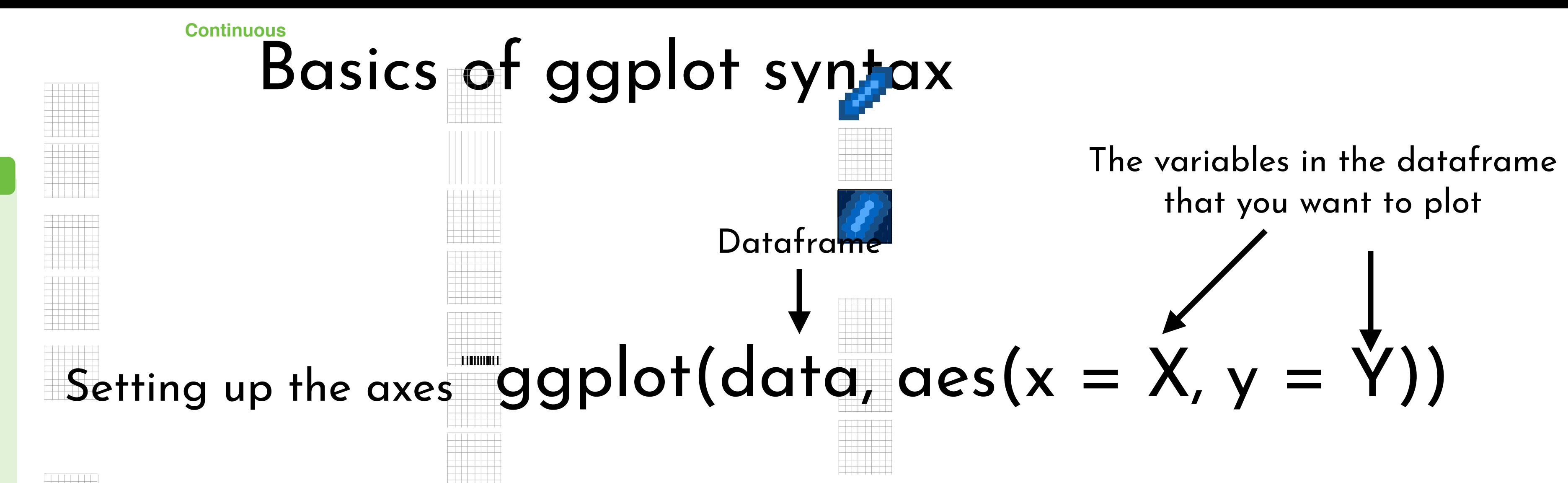

#### $\pm\frac{1}{2}$ ing,  $\pm\frac{1}{2}$ line size, weight  $m$  geometric states  $\mu$  $\mathbf{p} = \mathbf{p} + \mathbf{p} + \mathbf$ **a + geom\_histogram(**binwidth = 5**)**  $\blacksquare$  in  $\Omega$  is a color, in the color, in the color, in the color, in the color, in the color, in the color, in the color, in the color, in the color, in the color, in the color, in the color, in the color, in the color  $\blacksquare$   $\blacksquare$ **Discrete a + geom\_freqpoly()**  $\blacksquare$  and  $\blacksquare$  $\blacksquare$   $\blacksquare$

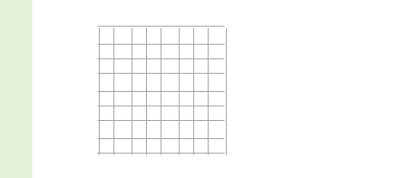

linejoin="round', linemitre=1**)**

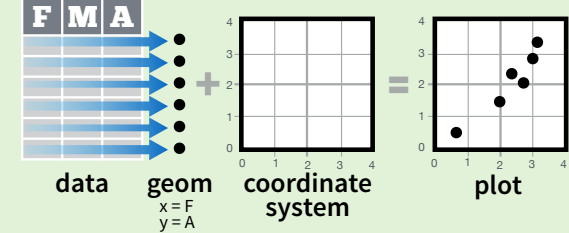

**One Variable**

a a ga<del>lakatif (mpg) (mpg)</del>

**a + geom\_area(stat = "bin")**

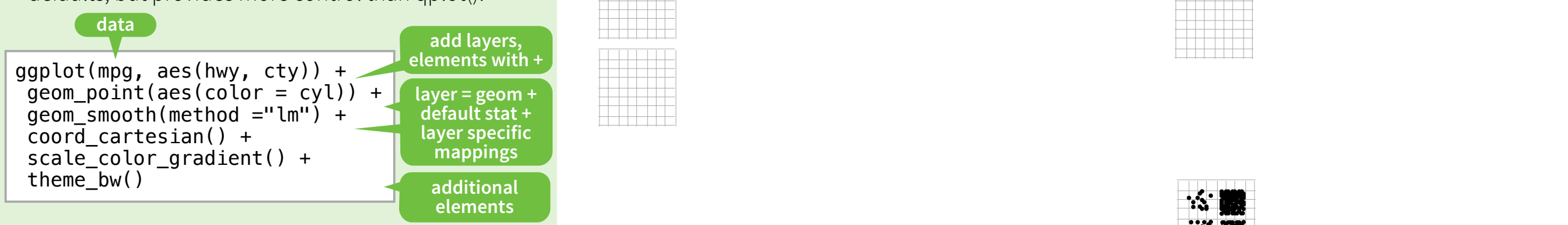

**a+ geom\_dotplot()**

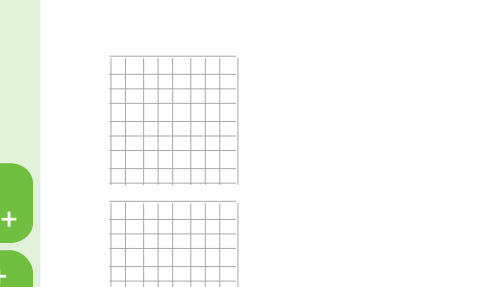

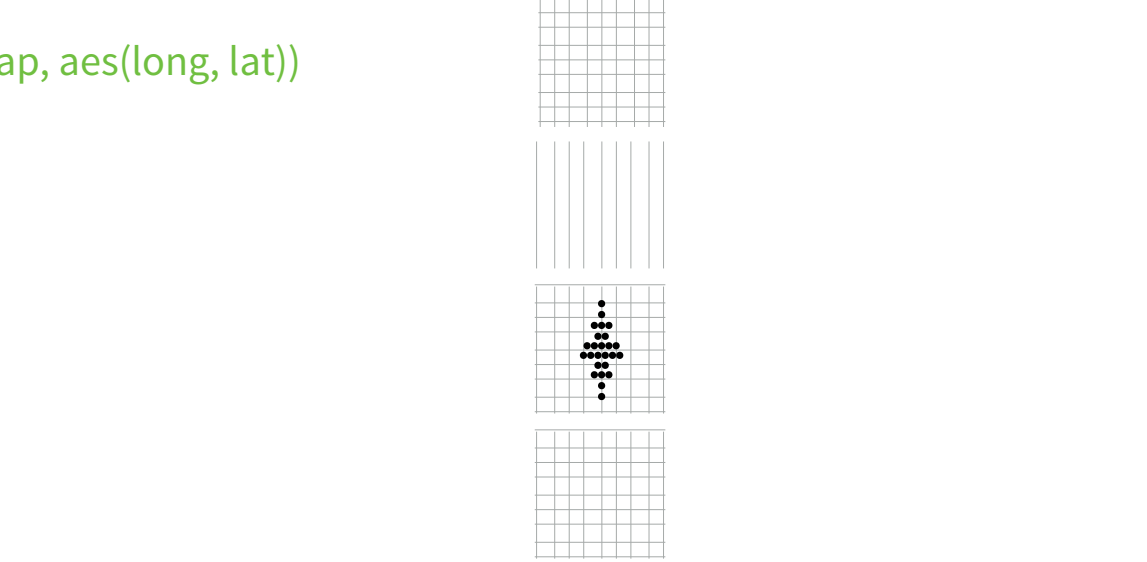

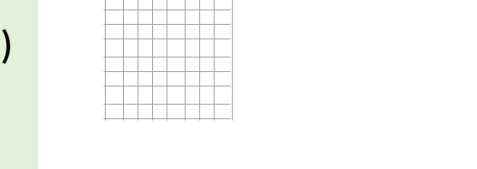

x, y, label, alpha, angle, color, family, fontface,

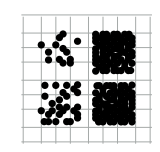

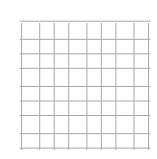

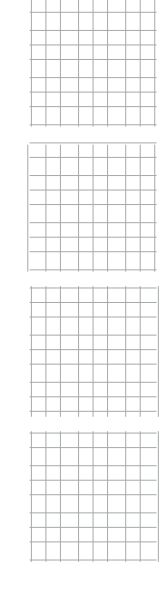

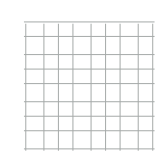

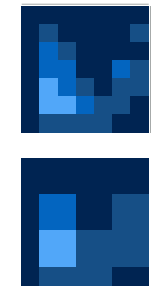

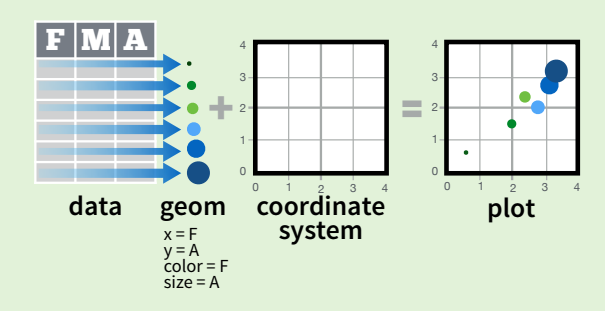

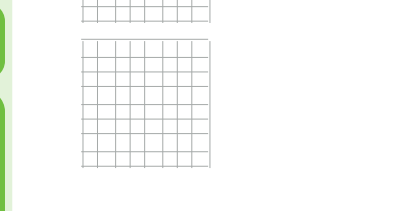

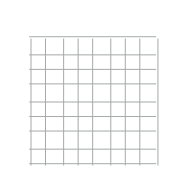

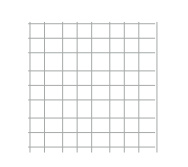

### **ggsave("plot.png", width = 5, height = 5)**

Saves last plot as 5' x 5' file named "plot.png" in working directory. Matches file type to file extension.

Add a new layer to a plot with a **geom\_\*()** or **stat\_\*()** function. Each provides a geom, a set of aesthetic mappings, and a default stat and position adjustment.

#### **last\_plot()**

Returns the last plot

**ggplot2** is based on the **grammar of graphics**, the idea that you can build every graph from the same few components: a **data** set, a set of **geoms**—visual **Basics** marks that represent data points, and a **coordinate system.**

**Continuous** a dia <del>1991 - Kabupatén Indonesia.</del><br>Kabupatén Sula

**AB**

**C**

 $\blacksquare$ 

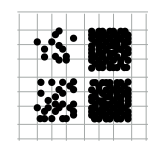

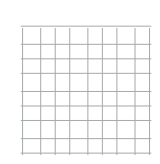

Build a graph with **qplot()** or **ggplot()**

To display data values, map variables in the data set to aesthetic properties of the geom like **size**, **color**, and **x** and **y** locations. + 2

#### **plot data geom coordinate ggplot(**data = mpg, **aes(**x = cty, y = hwy))

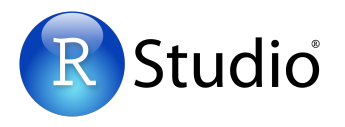

## **Basics**

**One Variable**

**a + geom\_area(stat = "bin")**

**a+ geom\_dotplot()** x, y, alpha, color, fill

#### c <- ggplot(map, aes(long, lat)) **x**  $\infty$  <- ggplot(map, aes(long, lat)) **g + geom\_boxplot()** lower, middle, upper, x, ymax, ymin, alpha, color, fill, linetype, shape, size, weight

**a + geom\_freqpoly()**

x, y, alpha, color, linetype, size  $\mathbf{p} = \mathbf{p} + \mathbf{p} + \mathbf$ **a + geom\_histogram(**binwidth = 5**)**  $\blacksquare$  in  $\Omega$  is a color, in the color, in the color, in the color, in the color, in the color, in the color, in the color, in the color, in the color, in the color, in the color, in the color, in the color, in the color  $\blacksquare$   $\blacksquare$ **Discrete**

 $\blacksquare$  and  $\blacksquare$  $\blacksquare$   $\blacksquare$ 

 $\frac{1}{2}$  are given by a set of  $\frac{1}{2}$  and  $\frac{1}{2}$ 

**f + geom\_rug(**sides = "bl"**)**  $\overline{\phantom{a}}$ 

 $\mathcal{Y}$ , it is color, color,  $\mathcal{Y}$ 

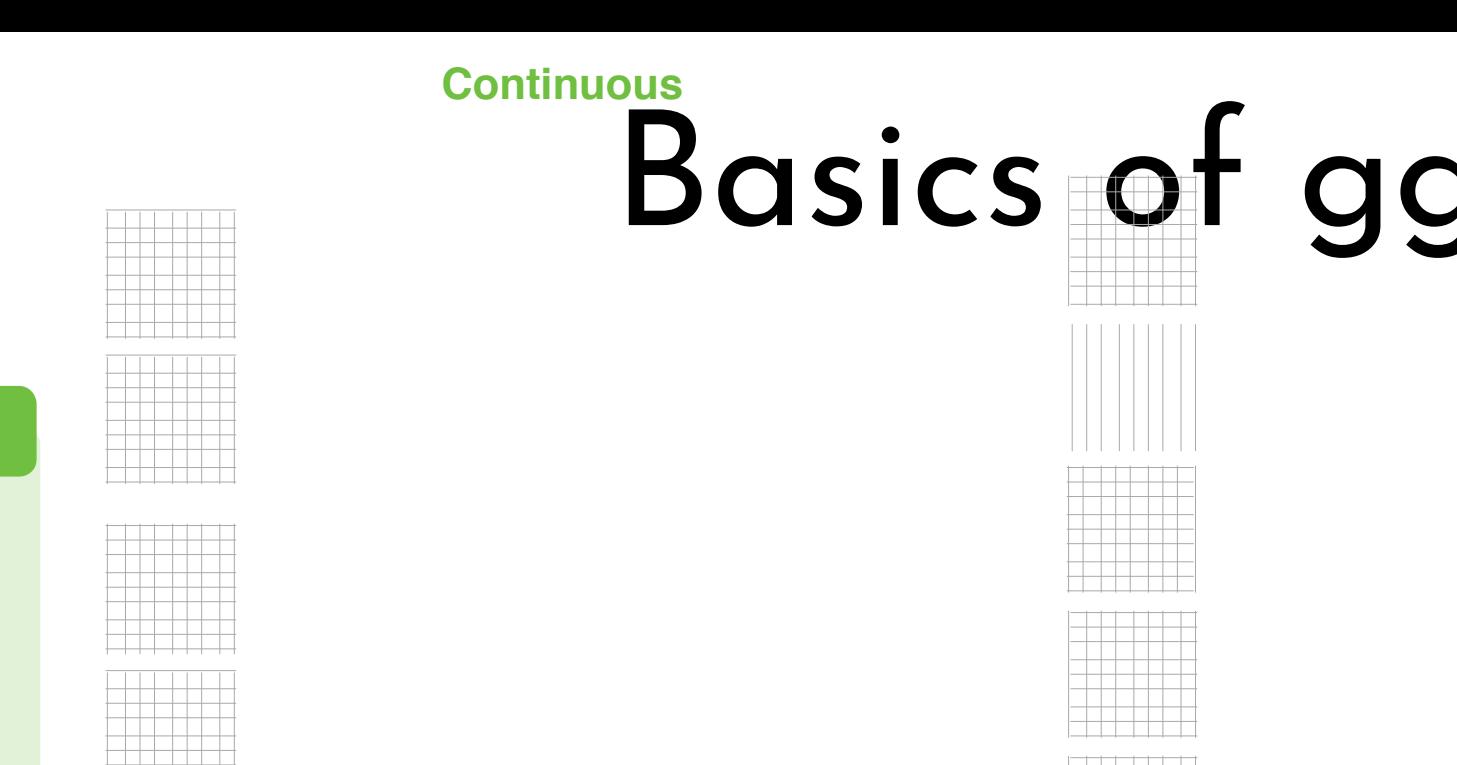

**f + geom\_smooth(**model = lm**)**

ereates a complete plot with given data, g<br>mappings. Supplies many useful defaults. Creates a complete plot with given data, geom, and 4 F M A 4 **qplot(**x = cty, y = hwy, color = cyl, data = mpg, geom = "point"**)**

Begins a plot that you finish by adding layers to. No **t** provides more control than qplo defaults, but provides more control than qplot().

#### **Basics of ggplot syntax**  $\mathcal{L}$   $\mathcal{L}$   $\mathcal{L}$   $\mathcal{L}$   $\mathcal{L}$   $\mathcal{L}$   $\mathcal{L}$   $\mathcal{L}$   $\mathcal{L}$   $\mathcal{L}$   $\mathcal{L}$ g aes(class, hwy)) ) ) ) ) ) ) ) ) ) (  $\mathbf{g} \cap \mathbf{g}$  $x \sim a$ **Continuous X, Continuous Y** f <- ggplot(mpg, aes(cty, hwy)) **f + geom\_blank()**  $x, y, z$ , shape, size, shape, size, size, shape, size, shape, size, shape, size, shape, size, shape, size, shape, size, shape, size, shape, size, shape, size, shape, size, shape, size, shape, size, shape, size, shape, size alpha, color, linetype, size **f + geom\_smooth(**model = lm**)**  $\sim$   $\sim$   $\sim$ **j + geom\_line()**  $x \sim \alpha$ **i + geom\_bin2d(**binwidth = c(5, 0.5)**)** xmax, xmin, ymax, ymin, alpha, color, fill, **Geoms - Use a geom to represent data points, use the geom's aesthetic properties to represent variables** The variables in the dataframe **k + geom\_crossbar(**fatten = 2**)**  $km \sim 100$ size **k + geom\_errorbar()**  $\blacksquare$  $\blacksquare$  $\frac{1}{\sqrt{2}}$ x, y, alpha, color, fill, linetype, size **g + geom\_line()** x, y, alpha, color, linetype, size **g + geom\_step(**direction = "hv"**) Continuous Bivariate Distribution e + geom\_errorbar()**  $, \sim$   $\sim$   $\sim$   $\sim$   $\sim$   $\sim$ **e + geom\_pointrange()** x, y, ymin, ymax, alpha, color, fill, linetype, shape, size df <del>data.</del><br>Frame (grap = c("A", "B"), fit = 4:5, se = 1:3, se = 1:3, se = 1:3, se = 1:3, se = 1:3, se = 1:3, se = 1:3, se e distribution and distribution and distribution and distribution and sequences of the fit-se, yields and distribution of the sequence of the sequence of the sequence of the sequence of the sequence of the sequence of the data <- data.frame(murder = USArrests\$Murder, state = tolower(rownames(USArrests))) map at the state  $\mathcal{O}(\mathcal{A})$ e data, aes(fill = murder)), aes(fill = murder)), aes(fill = murder)), aes(fill = murder)), aes(fill = murder)  $\mathbb{H}$ g economics, aes $\mathbb{H}$  economics, aes **Continuous Function g + geom\_area()**  $\gamma$  y, p  $\gamma$ **Continuous Bivariate Distribution e + geom\_crossbar(**fatten = 2**)**  $x_{\rm max}$  ymin, alpha, color, fill, linetype, fill, linetype, fill, linetype, fill, linetype, fill, linetype, fill, linetype, fill, linetype, fill, linetype, fill, linetype, fill, linetype, fill, linetype, fill, linetype,  $\sim$   $\sim$   $\sim$   $\sim$  $\overline{\smash{\bigcup}}$ **e + geom\_linerange()** e dianum = f data.<br>frameworks: USA rests Murder, state = tolower(rownames)<br>Andrests, Murder, state = tolower(rownames) map  $\mathbb{H}^{\mathbb{N}}$  and the map  $\mathbb{N}$  state  $\mathbb{N}$ e <- ggplot(data, aes(fill = murder)) Setting up the axes ""ggplot(data, aes(x = X, y = Y)) + **Dataframe** that you want to plot geom\_smooth(method = "lm") +

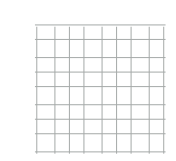

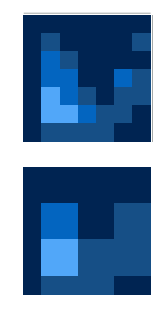

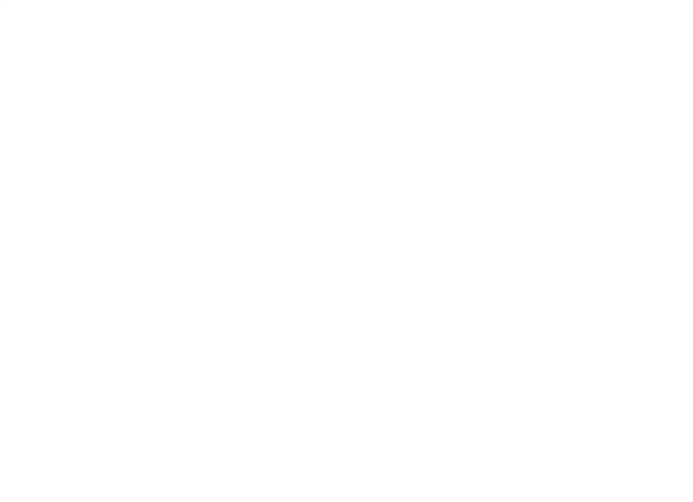

**One Variable**

a a ga<del>lakatif (mpg) (mpg)</del>

**a + geom\_area(stat = "bin")**

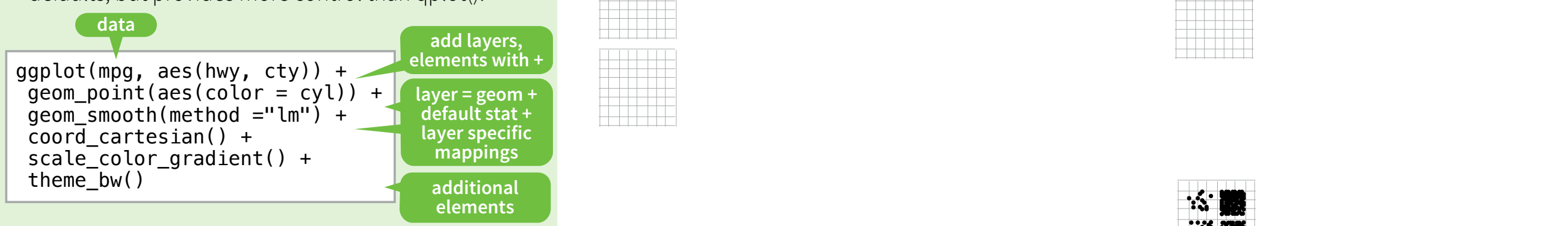

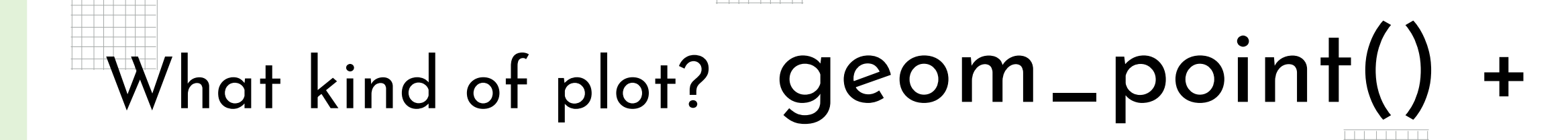

 $\pm\frac{1}{2}$ ing,  $\pm\frac{1}{2}$ line size, weight

 $m$  geometric states  $\mu$ 

**a+ geom\_dotplot()**

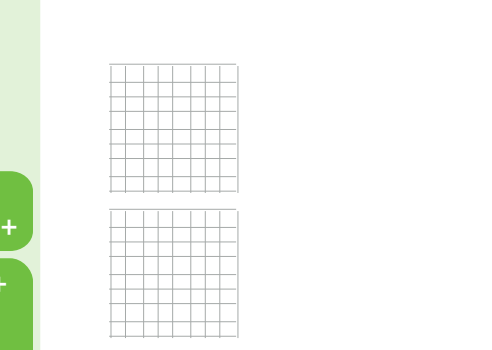

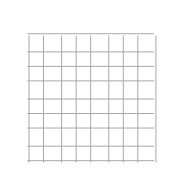

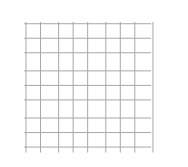

**a + geom\_freqpoly()**

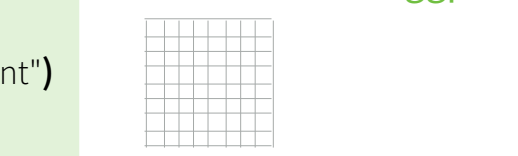

x, y, alpha, color, linetype, size, weight

 $\frac{y}{1+x}$ , angle, alpha, angle, color, family, family, family, family, family, family, family, family, family, family, family, family, family, family, family, family, family, family, family, family, family, family, famil

x, y, label, alpha, angle, color, family, fontface,

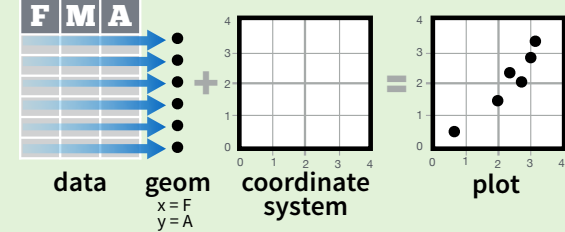

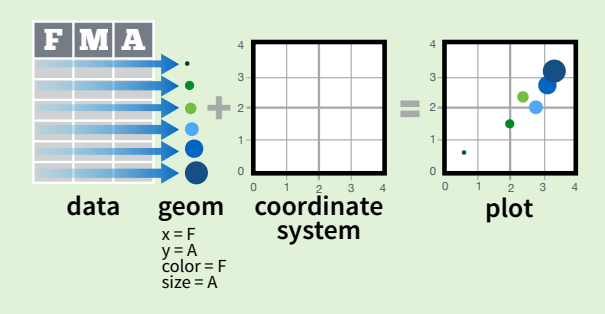

### **ggsave("plot.png", width = 5, height = 5)**

Saves last plot as 5' x 5' file named "plot.png" in working directory. Matches file type to file extension.

**aesthetic mappings data geom**

Add a new layer to a plot with a **geom\_\*()** or **stat\_\*()** function. Each provides a geom, a set of aesthetic mappings, and a default stat and position adjustment.

### **last\_plot()**

Returns the last plot

**ggplot2** is based on the **grammar of graphics**, the idea that you can build every graph from the same few components: a **data** set, a set of **geoms**—visual **Basics** marks that represent data points, and a **coordinate system.**

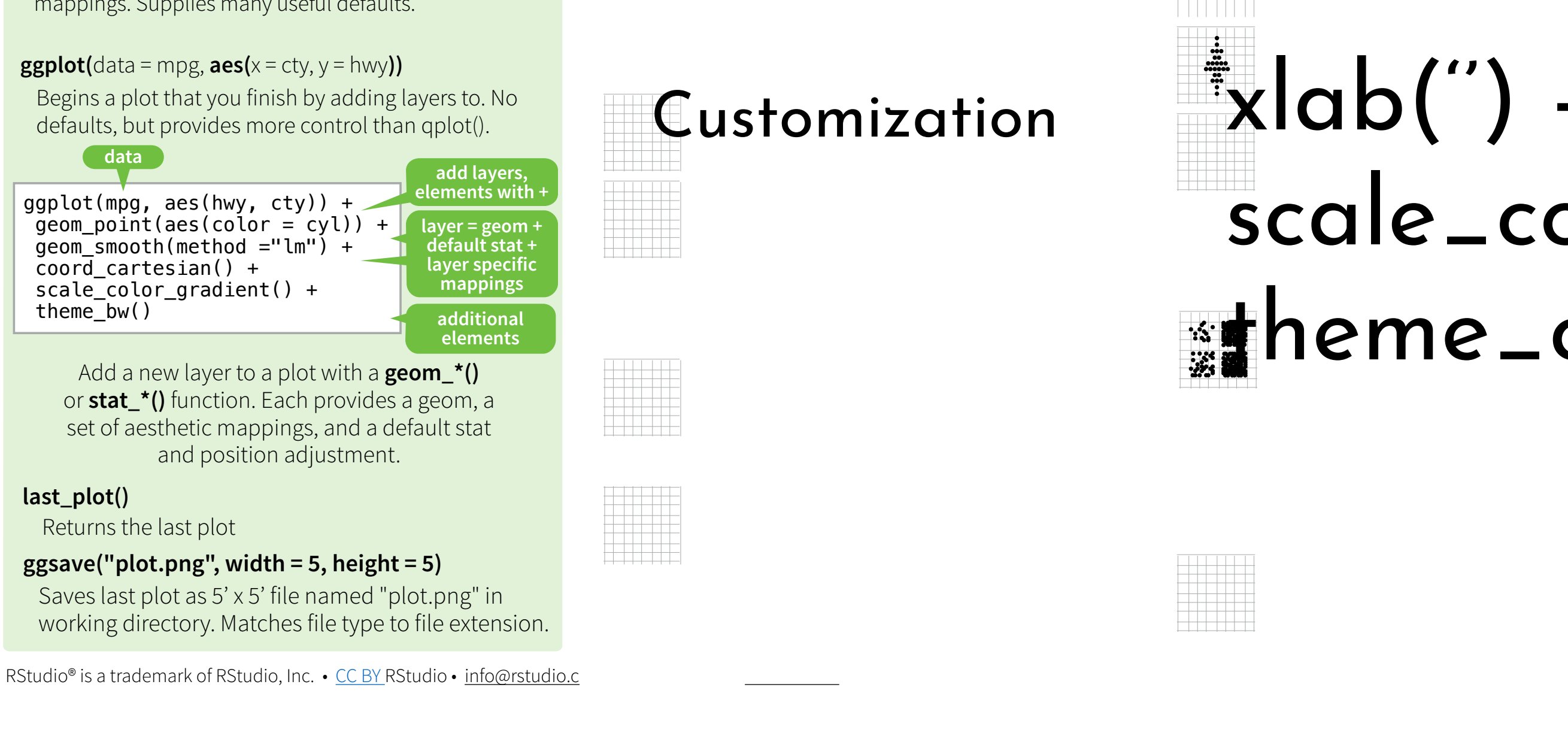

Build a graph with **qplot()** or **ggplot()**

To display data values, map variables in the data set to aesthetic properties of the geom like **size**, **color**, and **x** and **y** locations. + 2

#### **plot data geom coordinate ggplot(**data = mpg, **aes(**x = cty, y = hwy))

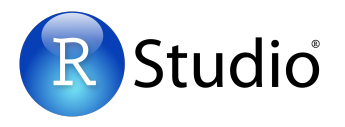

## **Basics**

 $\pm\frac{1}{2}$ ing,  $\pm\frac{1}{2}$ line size, weight  $m$  geometric states  $\mu$ **Continuous** a setting  $\mathbf{z}$  $J$ SIOMILZQIION $\quad \quad \equiv$ c <- ggplot(map, aes(long, lat)) **AB C Graphical Primitives One Variable a + geom\_area(stat = "bin")**  $\mathbf{p} = \mathbf{p} \cdot \mathbf{p}$  , stat  $\mathbf{p} = \mathbf{p} \cdot \mathbf{p}$  , state  $\mathbf{p} = \mathbf{p} \cdot \mathbf{p}$ **a + geom\_density(**kernal = "gaussian"**)** x, y, alpha, color, fill, linetype, size, weight b + geom\_density(aes(y = ..county..)) **a+ geom\_dotplot()** x, y, alpha, color, fill **a + geom\_freqpoly()** x, y, alpha, color, linetype, size  $\mathbf{p} = \mathbf{p} + \mathbf{p} + \mathbf$ **a + geom\_histogram(**binwidth = 5**)**  $\blacksquare$  in  $\Omega$  is a color, in the color, in the color, in the color, in the color, in the color, in the color, in the color, in the color, in the color, in the color, in the color, in the color, in the color, in the color  $\blacksquare$   $\blacksquare$ **Discrete Continuous** a dia <del>1991 - Kabupatén Indonesia.</del><br>Kabupatén Sula **Two Variables g + geom\_bar(stat = "identity")**  $\mathbf{I}$ , alpha,  $\mathbf{I}$ ,  $\mathbf{I}$ ,  $\mathbf{I}$ ,  $\mathbf{I}$ **g + geom\_boxplot() x**  $\infty$  <- ggplot(map, aes(long, lat)) **f + geom\_smooth(**model = lm**)**  $\mathcal{Y}$ , it is color, color,  $\mathcal{Y}$  $\frac{y}{1+x}$ , angle, alpha, angle, color, family, family, family, family, family, family, family, family, family, family, family, family, family, family, family, family, family, family, family, family, family, family, famil **Three Variables c + geom\_polygon(**aes(group = group)**)**  $\blacksquare$  $\blacksquare$ linejoin="round', linemitre=1**)** x, y, alpha, color, linetype, size **g + geom\_ribbon(**aes(ymin=unemploy - 900, ymax=unemploy + 900)**)** x, ymin, alpha, color, fill, linetype, size, fill, linetype, size, size, size, size, size, size, size, size, si c destructions of the state of the state of the state of the state of the state of the state of the state of the state of the state of the state of the state of the state of the state of the state of the state of the state **Graphical Primitives Geoms - Use a geom to represent data points, use the geom's aesthetic properties to represent variables One Variable a + geom\_area(stat = "bin")** x, y, alpha, color, fill, linetype, size b + density. The second contract  $\mathbb{R}^n$ **a + geom\_density(**kernal = "gaussian"**)**  $\frac{1}{2}$ , alpha, color, fill, linetype, size, weight  $\frac{1}{2}$ b + geom\_density(aes(y = ..county..)) **a+ geom\_dotplot() a + geom\_freqpoly()**  $\blacksquare$  and  $\blacksquare$  $\blacksquare$   $\blacksquare$  $\frac{1}{2}$  are given by a set of  $\frac{1}{2}$  and  $\frac{1}{2}$ **b + geom\_bar()** x, alpha, color, fill, linetype, size, weight a a ga<del>lakatif (mpg) (mpg)</del> **Two Variables** x, iv, i  $\mathbf{L}$   $\mathbf{L}$   $\mathbf{L}$  $\alpha$  of pion:  $\beta$ **g + geom\_bar(stat = "identity") g + geom\_boxplot()** lower, middle, upper, x, ymax, ymin, alpha, color, fill, linetype, shape, size, weight x, y, alpha, color, linetype, size, weight **f + geom\_rug(**sides = "bl"**)**  $\overline{\phantom{a}}$ x, y, label, alpha, angle, color, family, fontface, **g + geom\_path(**lineend="butt", linejoin="round', linemitre=1**)**

Begins a plot that you finish by adding layers to. No **t** provides more control than qplo defaults, but provides more control than qplot().

#### **Basics of ggplot syntax Discrete X, Discrete Y** h <- ggplot(diamonds, aes(cut, color)) **h + geom\_jitter()**  $\ldots$  ,  $\ldots$  color,  $\ldots$  $\mathcal{L}$   $\mathcal{L}$   $\mathcal{L}$   $\mathcal{L}$   $\mathcal{L}$   $\mathcal{L}$   $\mathcal{L}$   $\mathcal{L}$   $\mathcal{L}$   $\mathcal{L}$   $\mathcal{L}$ g aes(class, hwy)) ) ) ) ) ) ) ) ) ) (  $\mathbf{g} \cap \mathbf{g}$  $x \sim a$ **g + geom\_dotplot(**binaxis = "y",  $\int$   $\frac{1}{2}$   $\int$   $\frac{1}{2}$  $\overline{\mathsf{r}}$ **g + geom\_violin(**scale = "area"**)** x, y, alpha, color, fill, linetype, size, weight **Continuous X, Continuous Y** f <- ggplot(mpg, aes(cty, hwy)) **f + geom\_blank()**  $x, y, z$ , shape, size, shape, size, size, shape, size, shape, size, shape, size, shape, size, shape, size, shape, size, shape, size, shape, size, shape, size, shape, size, shape, size, shape, size, shape, size, shape, size alpha, color, linetype, size **f + geom\_smooth(**model = lm**)**  $\sim$   $\sim$   $\sim$ **j + geom\_line()**  $x \sim \alpha$ **i + geom\_bin2d(**binwidth = c(5, 0.5)**)** xmax, xmin, ymax, ymin, alpha, color, fill, **Geoms - Use a geom to represent data points, use the geom's aesthetic properties to represent variables** The variables in the dataframe **k + geom\_crossbar(**fatten = 2**)**  $km \sim 100$ size **k + geom\_errorbar() k + geom\_pointrange()** x, y, ymin, ymax, alpha, color, fill, linetype, shape, size  $\blacksquare$  $\blacksquare$ murdul() +  $\sqrt{1}$ **l + geom\_map(**aes(map\_id = state), map = map**) +**   $\blacksquare$  $m \times n$ **Maps**  $\frac{1}{\sqrt{2}}$ x, y, alpha, color, fill, linetype, size **g + geom\_line()** x, y, alpha, color, linetype, size **g + geom\_step(**direction = "hv"**) Continuous Bivariate Distribution i + geom\_raster(**aes(fill = z), hjust=0.5, **i + geom\_tile(**aes(fill = z)**)**  $\sim$   $\sim$   $\sim$   $\sim$ **e + geom\_errorbar()**  $, \sim$   $\sim$   $\sim$   $\sim$   $\sim$   $\sim$ **e + geom\_pointrange()** x, y, ymin, ymax, alpha, color, fill, linetype, shape, size df <del>data.</del><br>Frame (grap = c("A", "B"), fit = 4:5, se = 1:3, se = 1:3, se = 1:3, se = 1:3, se = 1:3, se = 1:3, se = 1:3, se e distribution and distribution and distribution and distribution and sequences of the fit-se, yields and distribution of the sequence of the sequence of the sequence of the sequence of the sequence of the sequence of the data <- data.frame(murder = USArrests\$Murder, state = tolower(rownames(USArrests))) map at the state  $\mathcal{O}(\mathcal{A})$ e data, aes(fill = murder)), aes(fill = murder)), aes(fill = murder)), aes(fill = murder)), aes(fill = murder) **expand\_limits(**x = map\$long, y = map\$lat**)**  $\mathbb{E}$  is to the use  $\mathbb{E}$ **Three Variables**  $\mathbb{H}$ g economics, aes $\mathbb{H}$  economics, aes **Continuous Function g + geom\_area()**  $\gamma$  y, p  $\gamma$ **Continuous Bivariate Distribution i + geom\_raster(**aes(fill = z), hjust=0.5, vjust=0.5, interpolate=FALSE**)** x, y, alpha, fill scale\_color\_manual() + theme\_classic()  $x_{\rm max}$  ymin, alpha, color, fill, linetype, fill, linetype, fill, linetype, fill, linetype, fill, linetype, fill, linetype, fill, linetype, fill, linetype, fill, linetype, fill, linetype, fill, linetype, fill, linetype,  $\sim$   $\sim$   $\sim$   $\sim$  $\overline{\smash{\bigcup}}$ **e + geom\_linerange()** e dianum = f map <- map\_data("state")  $\mathbf{z}$  and  $\mathbf{z}$ **e + geom\_map(**aes(map\_id = state), map = map**) +**   $\blacksquare$  $\begin{array}{cc} \textsf{Customization} & \mathbb{R} \ \end{array} \textsf{Xlab}(') + \textsf{ylab}(') + \end{array}$ Setting up the axes ""ggplot(data, aes(x = X, y = Y)) + Datafram<sup>e</sup> that you want to plot What kind of plot?  $geom\_point()$  + geom\_smooth(method = "lm") +

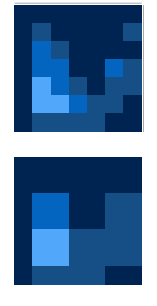

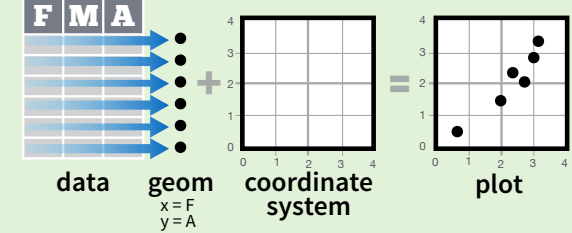

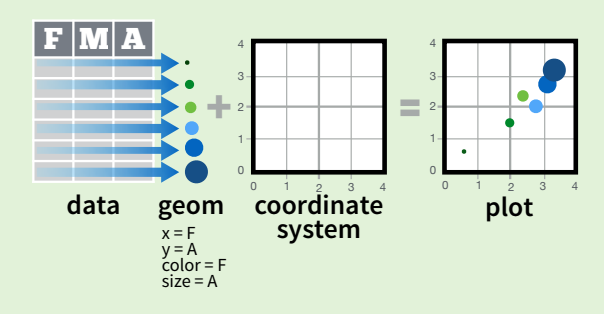

### **ggsave("plot.png", width = 5, height = 5)**

Saves last plot as 5' x 5' file named "plot.png" in working directory. Matches file type to file extension.

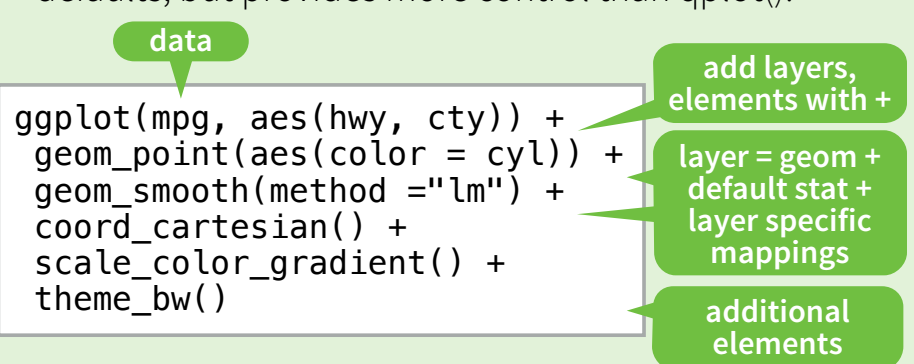

**aesthetic mappings data geom**

ereates a complete plot with given data, g<br>mappings. Supplies many useful defaults. Creates a complete plot with given data, geom, and  $\mathsf{qplot}(x = \mathsf{cty}, y = \mathsf{hwy}, \mathsf{color} = \mathsf{cyl}, \mathsf{data} = \mathsf{mpg}, \mathsf{geom} = \mathsf{``point"})$ 

Add a new layer to a plot with a **geom\_\*()** or **stat\_\*()** function. Each provides a geom, a set of aesthetic mappings, and a default stat and position adjustment.

### **last\_plot()**

Returns the last plot

# Initial steps

Download R & RStudio:<https://rstudio-education.github.io/hopr/starting.html> - or use Google Colab [\(https://colab.research.google.com/notebook#create=true&language=r\)](https://colab.research.google.com/notebook#create=true&language=r)

Install relevant packages (tidyverse, ggplot, datasets)

## > install.packages(c("tidyverse","ggplot2","datasets"))|

## Load in data (if necessary)

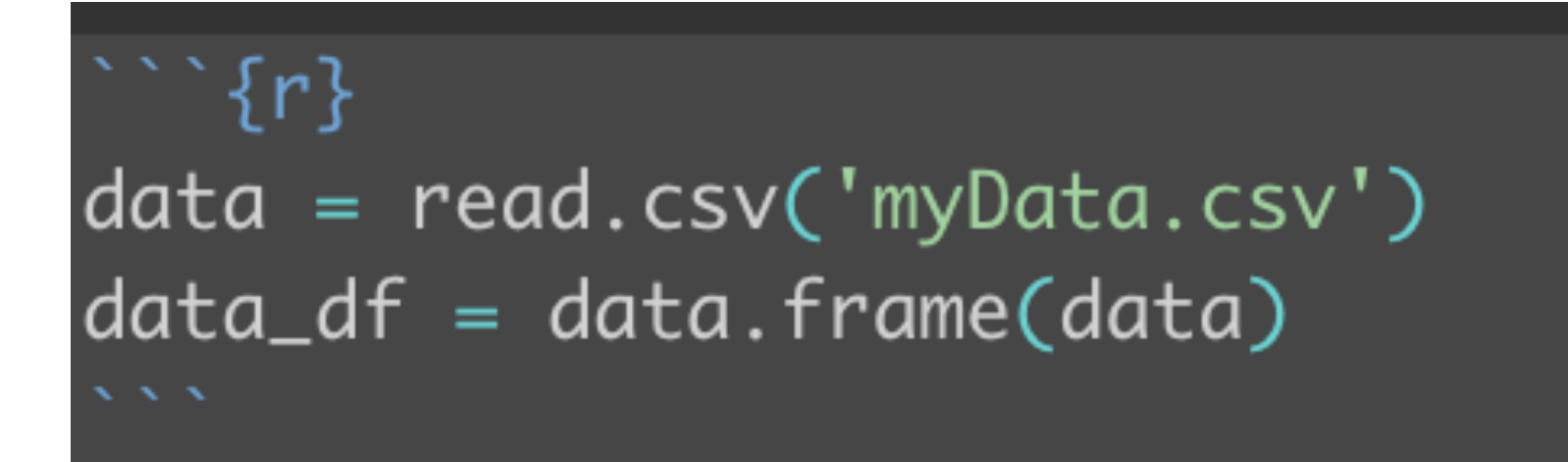

# Tutorial

# Customization in ggplot

| <b>Stats</b> - An alternative way to build a layer                                                                                                    | <b>Scales</b>                                                                                                    |
|----------------------------------------------------------------------------------------------------|----------------------------------------------------------------------------------------------------|
| Some plots visualize a transformation of the original data set.<br>Use a stat to choose a common transformation to visualize,<br>e.g. $a + geom_bar(stat = "count")$<br>fl cty cyl<br>.count<br>stat<br>geom coordinate<br>data<br>plot<br>$x = x$<br>$y = $ count<br>system<br>Each stat creates additional variables to map aesthetics<br>to. These variables use a common name syntax.<br>stat and geom functions both combine a stat with a<br>geom to make a layer, i.e. stat_count(geom="bar")<br>does the same as geom_bar(stat="count")<br>stat function $\blacksquare$ layer mappings<br>i + stat_density2d(aes(fill = level),<br>geom = "polygon", $n = 100$<br>variable<br>created by<br>transformation<br>geom for layer<br>parameters for stat<br>$c + stat\_bin$ (binwidth = 1, origin = 10)<br>1D distributions<br>$x, y$   count, ncount, density, ndensity | <b>Scales</b> control how a plot maps data values<br>values of an aesthetic. To change the mappi<br>custom scale.<br>$n < b + geom\_bar(aes(fill = fl))$<br>aesthetic<br>prepackaged<br>$\mathbf{S}$<br>scale<br>to adjust<br>scale to use<br>$n + scale_{ill\_manual}$<br>$values = c("skyblue", "royalblue", "blue"$<br>labels to use in<br>range of values to<br>title to use in<br>$\mathbf{b}$<br>include in mapping<br>legend/axis<br>legend/axis<br><b>General Purpose scales</b><br>Use with any aesthetic:<br>alpha, color, fill, linetype, shape, s<br>scale_*_continuous() - map cont' values to<br>scale_*_discrete() - map discrete values to v<br>scale_*_identity() - use data values as visua |
| $c + stat_count(width = 1)$<br>$x, y,$ $\vert$ count, prop<br>$c + stat\_density$ (adjust = 1, kernel = "gaussian")<br>$x, y,$ $\vert$ count, density, scaled                                                                                                    | <b>scale_*_manual(</b> values = $c()$ ) - map discrete<br>manually chosen visual values<br><b>X</b> and Y location scales<br>Use with x or y aesthetics (x shown h                                                                                                    |
| $e + stat\_bin\_2d(bins = 30, drop = TRUE)$<br>2D distributions<br>x, y, fill   count, density<br>$e + stat\_bin\_hex(bins = 30)$<br>x, y, fill   count, density<br>$e + stat\_density_2d$ (contour = TRUE, n = 100)<br>$x, y, color, size$   level<br>$e + stat$ _ellipse(level = 0.95, segments = 51, type = "t")                                                                                                    | scale_x_date(date_labels = "%m/%d"),<br>date_breaks = "2 weeks") - treat x values a<br>See ?strptime for label formats.<br>scale_x_datetime() - treat x values as date t<br>same arguments as scale_x_date().<br>scale_x_log10() - Plot x on log10 scale                                                                                                    |
| $1 + stat_count(aes(z = z))$<br>3 Variables<br>$x, y, z, order$   level<br>$l + stat_summary_{hex}(aes(z = z), bins = 30, fun = mean)$<br>$x, y, z, fill$ .value                                                                                                    | <b>scale_x_reverse()</b> - Reverse direction of x ax<br>scale_x_sqrt() - Plot x on square root scale                                                                                                    |
| $l + stat_summary_2d(aes(z = z), bins = 30, fun = mean)$<br>$x, y, z, fill$ .value                                                                                                    | <b>Color and fill scales</b><br><b>Discrete</b><br>Continu                                                                                                    |
| $f + stat_boxylot(coef = 1.5)$<br>Comparisons<br>x, y   lower, middle, upper, width, ymin, ymax<br>$f + stat_y density$ (adjust = 1, kernel = "gaussian", scale = "area")<br>$x, y$   density, scaled, count, n, violinwidth, width                                                                                                    | $n < d + geom_bar($<br>$o < c +$ geor<br>$aes(fill = fl)$<br>$aes$ (fill =<br>$n + scale_{full_b}$<br>o + scale_fill_<br>palette = "Blues")<br>$low="red",$<br>$high = "yellow$                                                                                                    |
| $e + stat\_ecd(n = 40)$<br><b>Functions</b><br>$x, y \mid  \times  ,  \times $<br><b>e</b> + stat_quantile(quantiles = $c(0.25, 0.5, 0.75)$ , formula = $y \sim log(x)$ ,<br>$method="rq"$                                                                                                    | For palette choices:<br>o + scale_fill_<br>library(RColorBrewer)<br>$low="red",$<br>displáy.brewer.all()<br>$mid="white$<br>$n + scale_{fill\_grey}($<br>$o + scale$ -fill<br>start = $0.2$ , end = $0.8$ ,<br>$colours = t$                                                                                                    |
| $x, y$   quantile<br>e + stat_smooth(method = "auto", formula = $y \sim x$ , se = TRUE, n = 80,<br>fullrange = FALSE, level = $0.95$ )<br>x, y   se, x, y, ymin, ymax                                                                                                    | $na.value = "red")$<br>Also: rainbow<br>topo.colors(),<br>RColorBrewe<br><b>Shape scales</b>                                                                                                    |
| $ggplot() + stat_function(aes(x = -3:3)),$<br><b>General Purpose</b><br>fun = dnorm, $n = 101$ , $args = list(sd=0.5)$                                                                                                    | Manual sha<br>p <- e + geom_point(aes(<br>0<br>$6\nabla$<br>$-12 \oplus$                                                                                                    |
| $X$ ,<br>$e + stat\_identity$ (na.rm = TRUE)<br>$ggplot() + stat_qq(aes(sample=1:100), distribution = qt,$<br>dparams = $list(df=5)$ )                                                                                                    | shape = fl, size = $cyI)$ )<br>$-13$<br>$1^\circ$<br>7 <b>×</b><br>$p + scale$ _shape(<br>$8*$<br>$14$ $\triangle$<br>2 $\triangle$<br>$\frac{1}{2}$<br>$solid = FALSE$<br>$9 \oplus$<br>15<br>$3 -$<br>$p + scale$ _shape_manual(                                                                                                    |
| sample, $x, y$   sample, theoretical<br>$e + stat_sum()$<br>$x, y, size$   n, prop                                                                                                    | $10 +$<br>$-16$<br>$4 \times$<br>values = $c(3:7)$ )<br>♦<br>Shape values shown in<br>$-11\overline{\text{XX}}$<br>$5\diamondsuit$<br>$-17$ $\triangle$<br>chart on right                                                                                                    |
| $e + stat_summary(fun.data = "mean_cl-book")$<br>$h +$ stat_summary_bin(fun.y = "mean", geom = "bar")                                                                                                    | <b>Size scales</b>                                                                                                    |
| $e + stat$ _unique()                                                                                                    | p + scale_radius(<br>+ scale_size<br>range= $c(1,6)$ )<br>max_scale =<br>Maps to area o<br>$p + scale size()$                                                                                                    |

RStudio® is a trademark of RStudio, Inc. • CC BY RStudio • info@rstudio.com • 844-448-1212 • rstudio.com

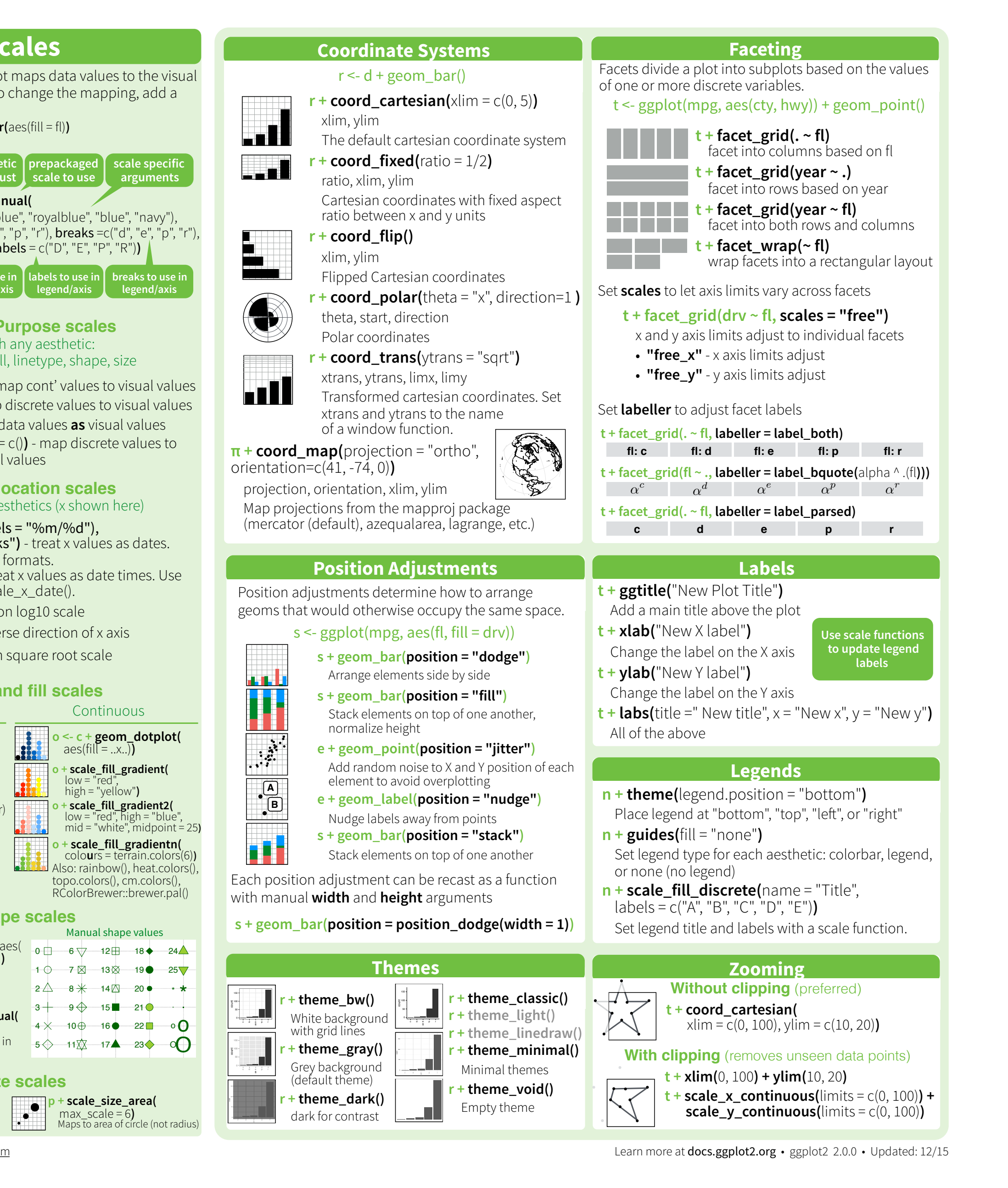

## Customization in ggplot

## Have fun with themes and colors!

<https://yutannihilation.github.io/allYourFigureAreBelongToUs/ggthemes/> [https://github.com/MatthewBJane/theme\\_park](https://github.com/MatthewBJane/theme_park) <https://github.com/karthik/wesanderson> [https://ggplot2.tidyverse.org/reference/scale\\_brewer.html](https://ggplot2.tidyverse.org/reference/scale_brewer.html)

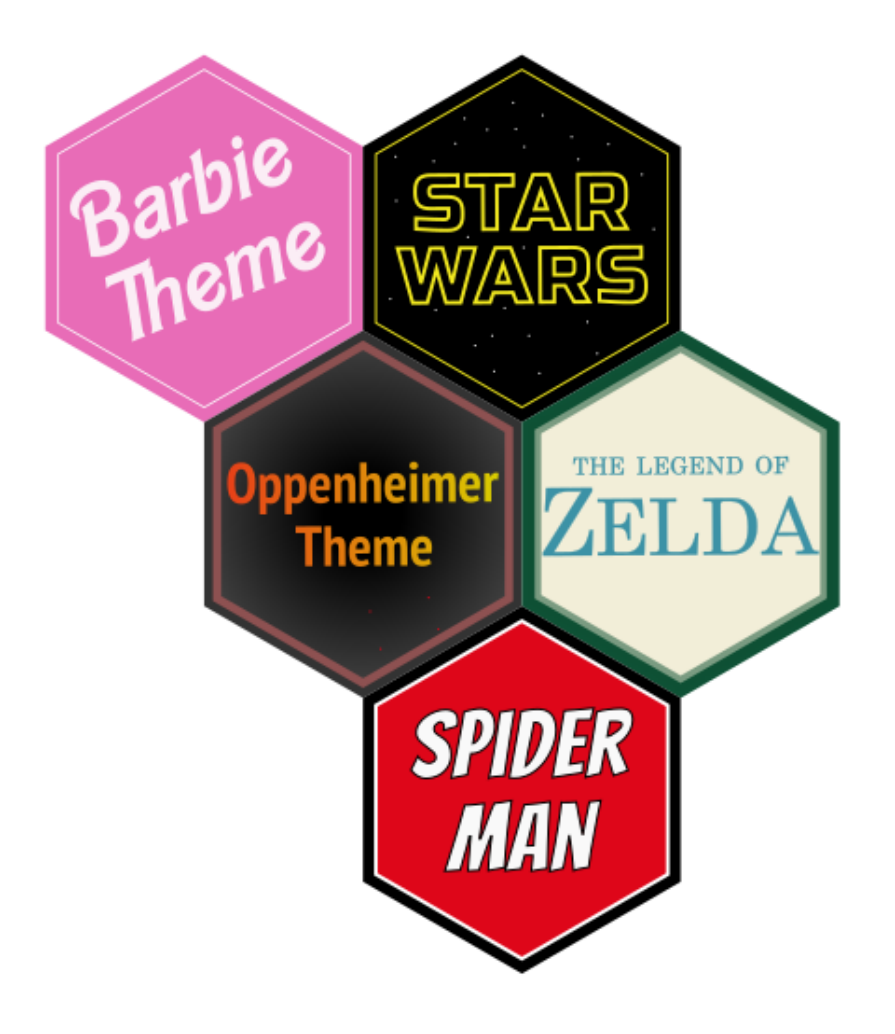

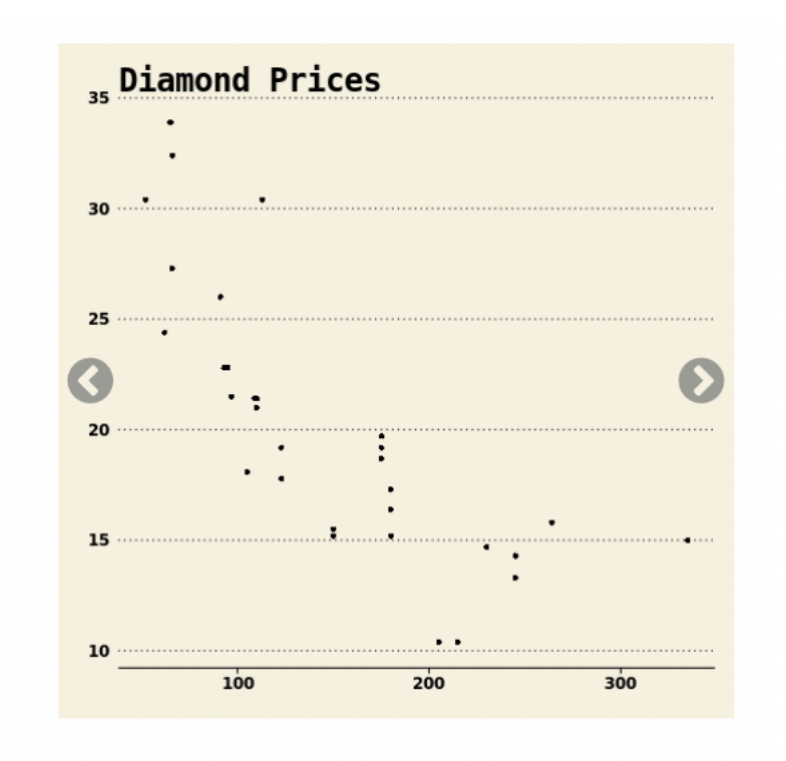

### theme\_wsj

Wall Street Journal theme

### Sequential

(Good for continuous variables)

### **Qualitative**

(Good for discrete variables)

## Diverging

(Good for things like heat maps, correlation matrices)

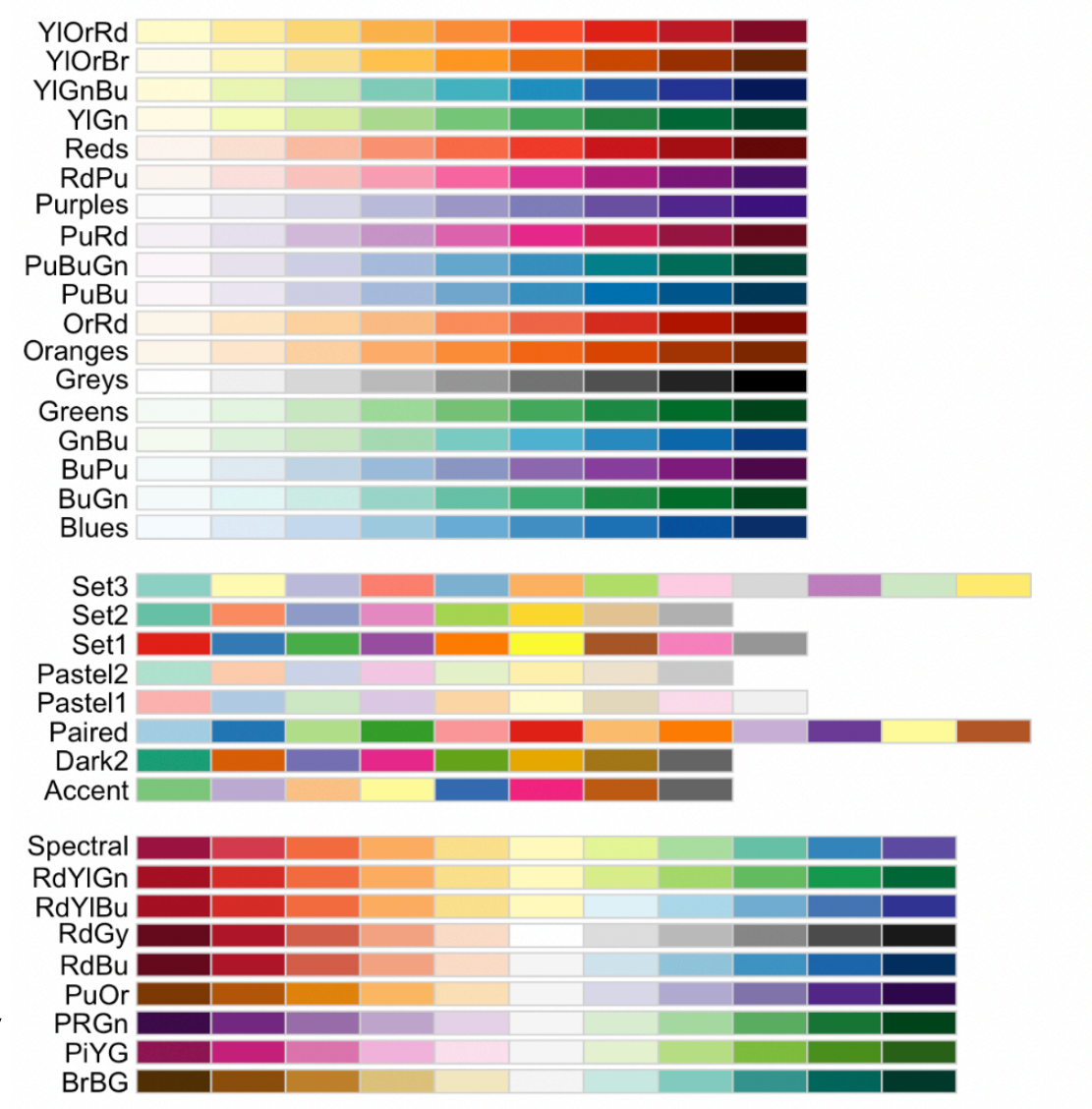

## <https://r-graph-gallery.com/index.html>

## Other resources

## <http://r-statistics.co/Complete-Ggplot2-Tutorial-Part1-With-R-Code.html>

## <https://lscholtus.gitlab.io/mosaicdata/ggplot2-cheatsheet-2.0.pdf>

[https://www.youtube.com/watch?v=qnw1xDnt\\_Ec](https://www.youtube.com/watch?v=qnw1xDnt_Ec)